## **วิธีการลบรหัสผ่านใน FireFox (ภาษาไทย)**

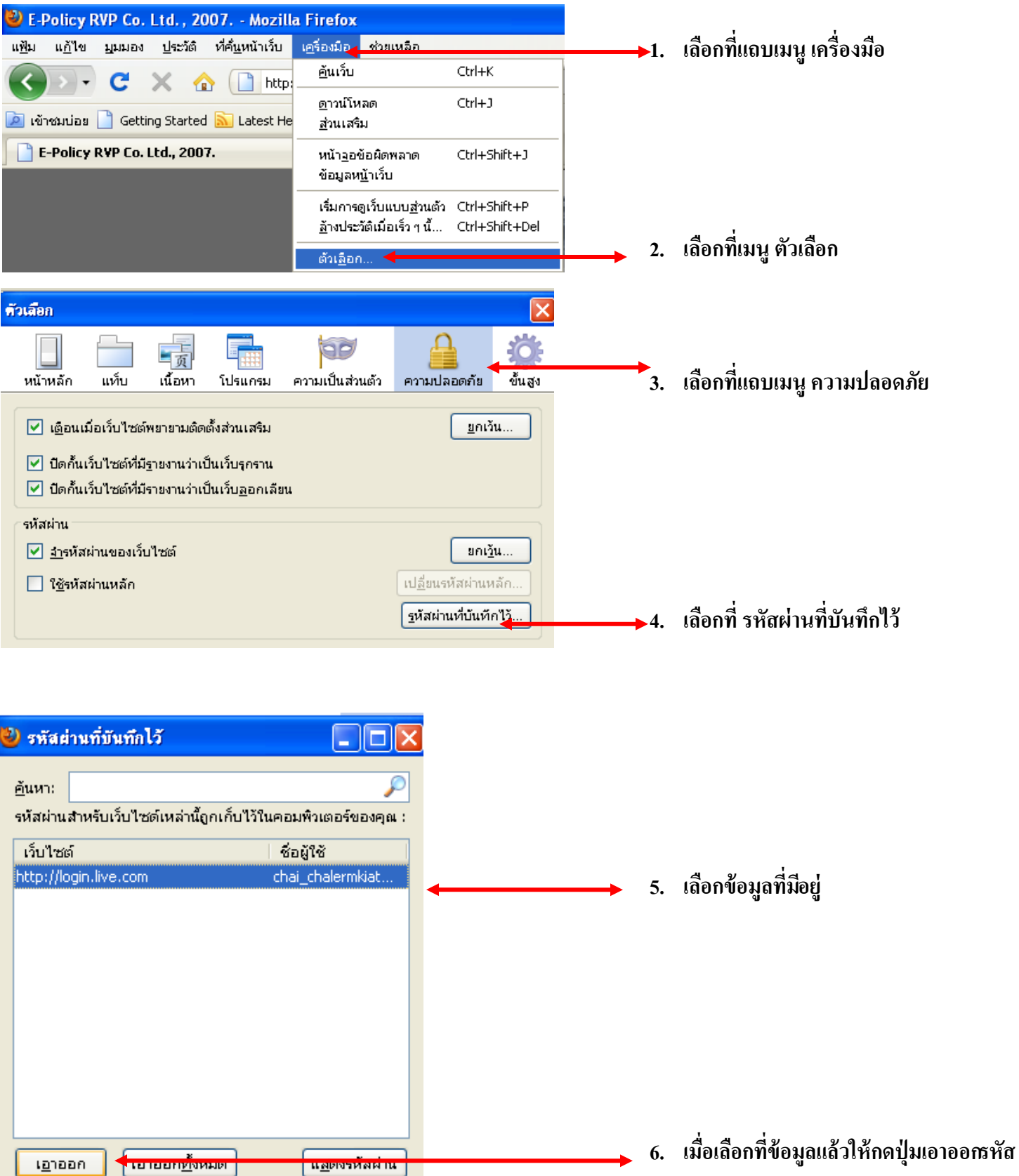

 $\underline{\vec{u}}$